# Benchmark 15-A1 calculated with milonga

Camusso, C.P.

July 25, 2016

### Contents

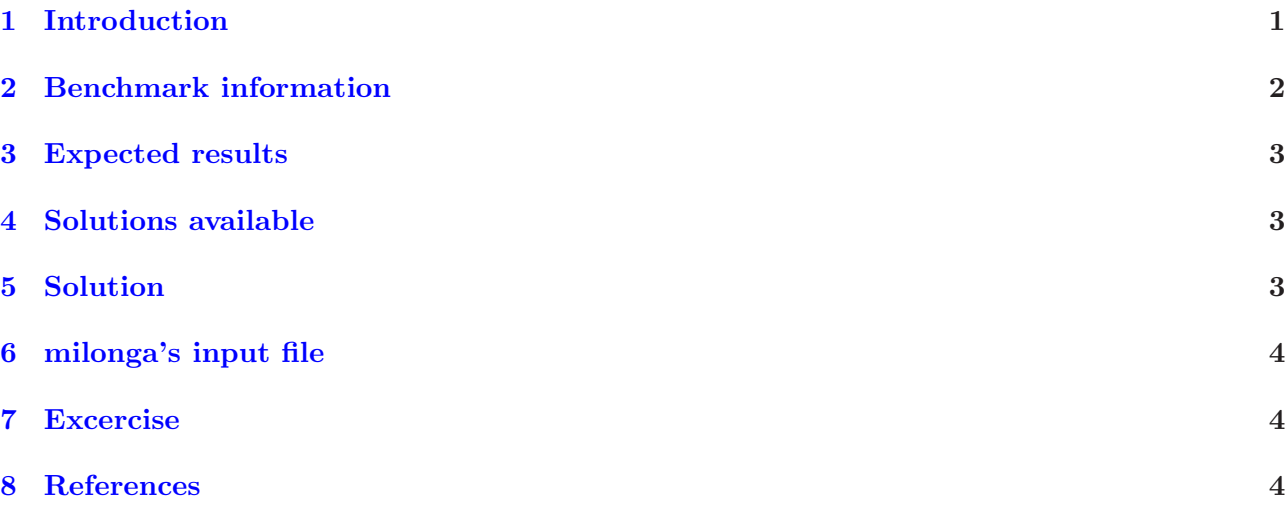

# List of Figures

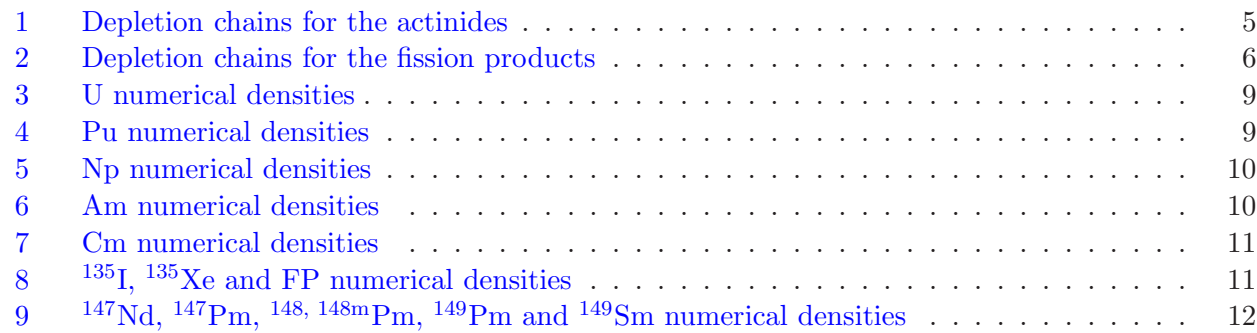

# List of Tables

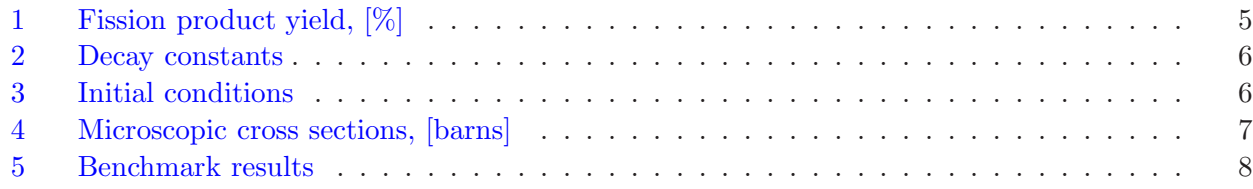

### <span id="page-0-0"></span>1 Introduction

- 1. The benchmark ANL-7416-15A1 [\[1\]](#page-3-3) was calculated using the milonga code.
- 2. The function of this benchmark is to test solutions of the neutronic depletion equations.
- 3. It is a infinite homogeneus nuclear reactor with isotopic concentrations given. At time zero, the neutron flux becomes nonzero.
- 4. The codes used were:

wasora 0.4.117 (14dccdd2711f+ 2016-07-18 11:38 -0300) [\[2\]](#page-3-4) wasora's an advanced suite for optimization & reactor analysis rev hash 14dccdd2711f7eea767f5b6a01aa509235e385e4 last commit on 2016-07-18 11:38 -0300 (rev 272) compiled on 2016-07-18 21:00:58 by pablo@pablo (linux-gnu x86 64) with gcc (Debian 4.9.2-10) 4.9.2 using -O2 and linked against GNU Scientific Library version 1.16 SUNDIALs Library version 2.5.0 GNU Readline version 6.3 wasora is copyright (C) 2009-2016 jeremy theler licensed under GNU GPL version 3 or later. wasora is free software: you are free to change and redistribute it. There is NO WARRANTY, to the extent permitted by law.

- 5. You also can use milonga [\[3\]](#page-3-5) because it is a plugin of wasora.
- 6. This benchmark is also licensed under GNU GPL version 3 or later: you are free to change and redistribute it.

#### <span id="page-1-0"></span>2 Benchmark information

1. Solution of isotopic depletion equations at a point with constant flux and cross sections.

$$
\frac{d\mathbf{N}(t)}{dt} = \mathbf{A} \cdot \mathbf{N}(t) \tag{1}
$$

where

- $N =$  vector of isotopic concentrations
- $A = net$  production matrix coupling isotopes
- 2. The general  $ij^{th}$  entry in **A** (i.e., the production rate of isotope i form isotope j) is

<span id="page-1-1"></span>
$$
A_{ij} = Y_{ij} \sum_{g} \sigma_{fj}^{g} \Phi^{g} + \lambda_{ij} + \sum_{g} \sigma_{c_{ij}}^{g} \Phi^{g}
$$
 (2)

where

 $g =$  energy group index

 $Y_{ij}$  = fission yield of isotope i from the fissioning of isotope j  $(Y_{ii}$  is defined as -1)

 $\sigma_{fj}^{g}$  = microscopic fission cross section of isotope j in group g

 $\Phi^g$  = flux in group g

 $\lambda_{ij}$  = decay constant for production of isotope *i* from the decay of isotope *j* ( $\lambda_{ii}$  is the negative of the decay constant)

 $\sigma_{c_{ij}}^g$  = microscopic capture cross section in group g for isotope j that produces i  $(\sigma_{c_{ii}}^g)$  is the negative of the capture cross section)

3. Constant two-group flux:

3.1 Group  $1 = 6.1374 \cdot 10^{14} \frac{n}{cm^2 \ s}$ 3.2 Group  $2 = 2.5078 \cdot 10^{14} \frac{n}{cm^2 \ s}$ 

- 4. Fission product yields are defined in the [Table 1.](#page-4-1)
- 5. Decay constants are defined in the [Table 2.](#page-5-1)
- 6. Microscopic cross sections are defined in [Table 4.](#page-6-0)
- 7. The  $\alpha$  and  $\beta^+$  decay were excluded from the depletion chain, see the [Figure 1](#page-4-0) and the [Figure 2.](#page-5-0) So  $\bf{A}$  is a triangular matrix [\[1\]](#page-3-3).
- <span id="page-2-0"></span>8. The initial conditions are shown in the [Table 3.](#page-5-2)

#### 3 Expected results

- 1. The benchmark asks the following results:
	- 1.1 Variation of isotopic concentrations with time; 50-day concentrations.
	- 1.2 Calculational statistics.

#### <span id="page-2-1"></span>4 Solutions available

- 1. Fourth-order Runge-Kutta: 15-A1-1 [\[1\]](#page-3-3)
- 2. Analytical and finite-difference solutions: 15-A1-2, 15-A1-3 [\[1\]](#page-3-3)
- 3. VENTURE code: 15-A1-4 [\[1\]](#page-3-3)

#### <span id="page-2-2"></span>5 Solution

1. The [Equation 2](#page-1-1) is written differently as:

$$
A_{ij} = Y_{ij}\sigma_{fj} \cdot \Phi + \lambda_{ij} + \sigma_{c_{ij}} \cdot \Phi
$$
\n(3)

where

$$
\mathbf{\Phi} = \begin{bmatrix} 6.1374 \cdot 10^{14} \\ 2.5078 \cdot 10^{14} \end{bmatrix} \tag{4}
$$

 $\sigma_{fj}$  and  $\sigma_{c_{ij}}$  for  $i = 13$ ,  $j = 12$  are (from [Table 4\)](#page-6-0):

$$
\sigma_{f,12} = \begin{bmatrix} 14.403 \\ 348.89 \end{bmatrix}; \quad \sigma_{c_{13,12}} = \begin{bmatrix} 9.8658 \\ 196.77 \end{bmatrix}
$$

note that  $\sigma_{c_{i,12}}$  is zero when  $i \neq 13$ . It means that <sup>239</sup>Pu becomes <sup>240</sup>Pu when it absorbs a neutron.

- 2. The results are shown in the [Table 5](#page-7-0) with a comparison with one of the results from the solution 15-A1-1 [\[1\]](#page-3-3). Note that the units were translated into  $atom/cm^3$  and FP means fission products.
- 3. The diference in the [Table 5](#page-7-0) is among the milonga results and the [\[1\]](#page-3-3) one.
- 4. The fact that the matrix is traingular was not used to do this benchmark.
- 5. The maximum difference was in the isotope <sup>243</sup>Cm. It is considered unimportant because the results of the isotope  $242 \text{Cm}$ , from which  $243 \text{Cm}$  appears, and the isotope  $244 \text{Cm}$ , in which  $243 \text{Cm}$ becomes, were similar in these results and in [\[1\]](#page-3-3).
- 6. The time evolution of each isotope's numerical density can be seen in the [Figure 3,](#page-8-0) the [Figure 4,](#page-8-1) the [Figure 5,](#page-9-0) the [Figure 6,](#page-9-1) the [Figure 7,](#page-10-0) the [Figure 8,](#page-10-1) and the [Figure 9.](#page-11-0)

# <span id="page-3-0"></span>6 milonga's input file

1. There are two keywords which are more or less new:

rel error: It sets the relative numerical error in each variable. If it is too small, the calculation could not converge and finish in a messge error.

INITIAL CONDITIONS MODE FROM VARIABLES: The IDA library needs the derivative of the vector being solved at time zero:  $\dot{N}(0)$ . This keyword asks milonga calculate it. If it were not used, the user would have to initiate  $\dot{N}(0)$ . If not, the calculation could not converge or give a message error.

## <span id="page-3-1"></span>7 Excercise

1. Print the matrices  $\mathbf{Y}, \sigma_f, \lambda, \sigma_c$  and **A**.

### <span id="page-3-2"></span>8 References

- <span id="page-3-4"></span><span id="page-3-3"></span>[1] ANL-7416-15A1. [http://www.corephysics.com/benchmarks/anl7416\\_benchmark15.pdf](http://www.corephysics.com/benchmarks/anl7416_benchmark15.pdf)
- <span id="page-3-5"></span>[2] Wasora code. <https://bitbucket.org/wasora/wasora>
- [3] Milonga code. <https://bitbucket.org/wasora/milonga/overview>

| <b>Fission</b> product      | <b>Fissioning isotope</b> |          |                     |                     |
|-----------------------------|---------------------------|----------|---------------------|---------------------|
|                             | $235$ TT                  | $238$ Ti | $^{239}\mathrm{Pu}$ | $^{241}\mathrm{Pu}$ |
| 135т                        | 6.17                      | 5.78     | 6.93                | 6.26                |
| $^{135}\text{Xe}$           | 0.24                      | 0.22     | 0.27                | 0.24                |
| $^{149}$ Pm                 | 1.13                      | 2.1      | 1.3                 | 1.2                 |
| $147$ Nd                    | 2.36                      | 2.8      | 2.05                | 2.2                 |
| Long-lived fission products | 90.1                      | 89.1     | 89.45               | 90.1                |

Table 1: Fission product <sup>y</sup>ield, [%]

<span id="page-4-1"></span><span id="page-4-0"></span>Figure 1: Depletion chains for the actinides

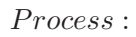

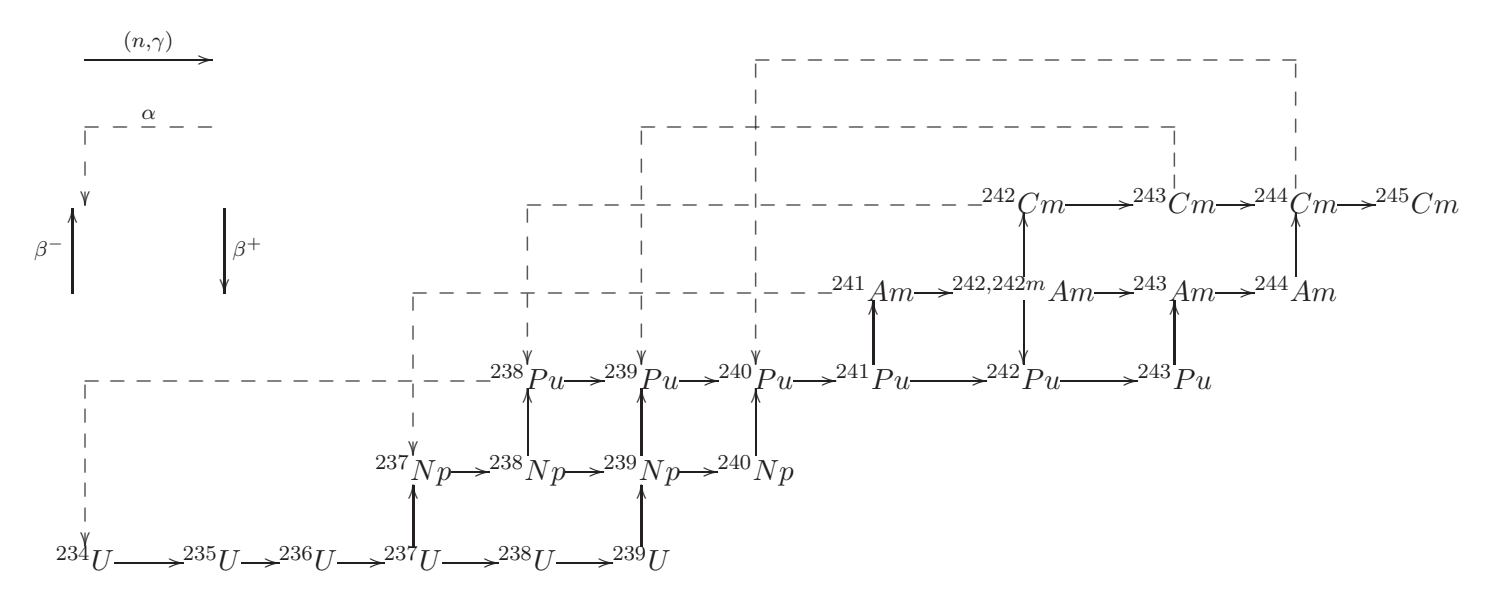

<span id="page-5-1"></span>

| Isotope                     | Emitted particle | Decay constant, $s^{-1}$         |
|-----------------------------|------------------|----------------------------------|
| 135 <sub>1</sub>            |                  | $2.87\overline{4\cdot 10^{-5}}$  |
| $^{135}\text{Xe}$           |                  | $2.093 \cdot 10^{-5}$            |
| $^{147}$ Nd                 |                  | $7.\overline{228 \cdot 10^{-7}}$ |
| $^{147}Pm$                  |                  | $8.28\overline{9\cdot 10^{-9}}$  |
| $\overline{^{148}Pm}$       |                  | $1.\overline{488 \cdot 10^{-6}}$ |
| $\overline{148m p_m}$       |                  | $1.\overline{976 \cdot 10^{-7}}$ |
| $149$ Pm                    |                  | $3.\overline{626 \cdot 10^{-6}}$ |
| $237$ <sup>T</sup>          |                  | $1.19 \cdot 10^{-6}$             |
| $239$ U                     | ß=               | $4.\overline{915 \cdot 10^{-4}}$ |
| $^{238}\mathrm{Np}$         |                  | $3.82 \cdot 10^{-6}$             |
| $^{239}\mathrm{Np}$         |                  | $3.\overline{41 \cdot 10^{-6}}$  |
| $\overline{^{240}{\rm Np}}$ |                  | $1.583 \cdot 10^{-3}$            |
| $^{241}Pu$                  |                  | $1.68 \cdot 10^{-9}$             |
| $^{243}Pu$                  | ß–               | $3.\overline{886 \cdot 10^{-5}}$ |
| $\overline{^{242}Am}$       |                  | $9.93 \cdot 10^{-6}$             |
| $\frac{244}{Am}$            |                  | $4.44 \cdot 10^{-4}$             |

Table 2: Decay constants

Figure 2: Depletion chains for the fission products

<span id="page-5-0"></span>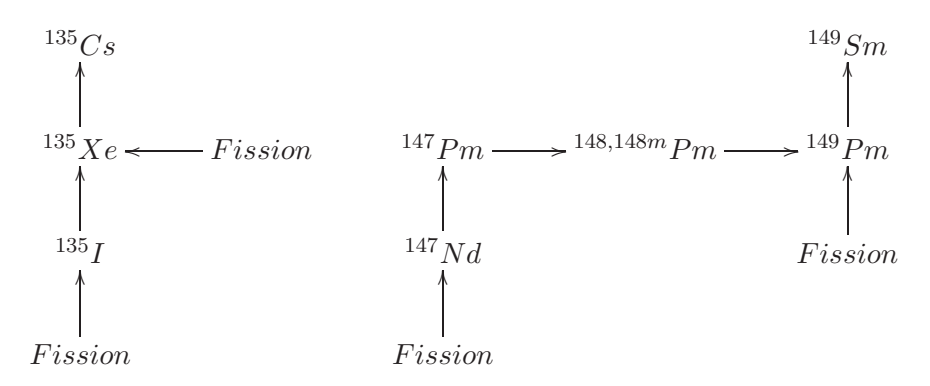

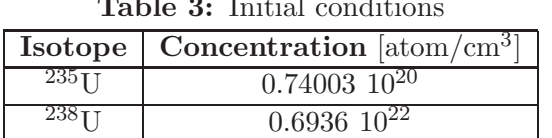

<span id="page-5-2"></span>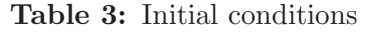

<span id="page-6-0"></span>

| Isotope                                             | <b>Isotope</b>  | $\sigma_{c_1}$   | $\sigma_{c_2}$   | $\sigma_{f_1}$   | $\sigma_{f_2}$   | $\overline{\sigma^m_{(n,\gamma)_1}}$ | $\overline{\sigma^m_{(n,\gamma)_2}}$ |
|-----------------------------------------------------|-----------------|------------------|------------------|------------------|------------------|--------------------------------------|--------------------------------------|
|                                                     | index           |                  |                  |                  |                  |                                      |                                      |
| $234$ U                                             | $\mathbf{1}$    | 33.575           | 26.368           | 0.42744          | $\overline{0}$   | $\Omega$                             | $\Omega$                             |
| $235$ U                                             | $\overline{2}$  | 5.9872           | 26.42            | 12.37            | 148.18           | $\Omega$                             | $\overline{0}$                       |
| $236$ U                                             | $\overline{3}$  | 16.859           | 1.4399           | 0.16664          | $\Omega$         | $\overline{0}$                       | $\overline{0}$                       |
| $237$ U                                             | $\overline{4}$  | 16.991           | 132.12           | 0.17139          | 0.55512          | $\overline{0}$                       | $\overline{0}$                       |
| $238$ U                                             | $\overline{5}$  | 0.53258          | 0.73141          | 0.081338         | $\overline{0}$   | $\overline{0}$                       | $\overline{0}$                       |
| $^{239}\overline{\mathrm{U}}$                       | 6               | 0.40015          | 6.1613           | 0.27283          | 4.2009           | $\overline{0}$                       | $\overline{0}$                       |
| $^{237}\mathrm{Np}$                                 | $\overline{7}$  | 24.072           | 71.864           | 0.41867          | 0.009425         | $\overline{0}$                       | $\overline{0}$                       |
| $\overline{^{238}{\rm Np}}$                         | 8               | 5.2648           | 55.512           | 47.412           | 555.12           | $\overline{0}$                       | $\overline{0}$                       |
| $\overline{^{239}{\rm Np}}$                         | $\overline{9}$  | 26.341           | 16.654           | $\theta$         | $\overline{0}$   | $\overline{0}$                       | $\overline{0}$                       |
| $\overline{^{240}{\rm Np}}$                         | 10              | $\overline{0}$   | $\Omega$         | $\Omega$         | $\Omega$         | $\Omega$                             | $\overline{0}$                       |
| $^{238}\mathrm{Pu}$                                 | 11              | 7.3125           | 119.91           | 1.5815           | 3.5496           | $\overline{0}$                       | $\overline{0}$                       |
| $\overline{^{239}\mathrm{P}}_\mathrm{u}$            | 12              | 9.8658           | 196.77           | 14.403           | 348.89           | $\overline{0}$                       | $\overline{0}$                       |
| $\overline{^{240}\mathrm{P}}\mathrm{u}$             | 13              | 366.09           | 96.479           | 0.54033          | 0.016744         | $\overline{0}$                       | $\overline{0}$                       |
| $^{241}Pu$                                          | 14              | 8.0305           | 152.24           | 29.986           | 352.73           | $\boldsymbol{0}$                     | $\overline{0}$                       |
| $242\overline{Pu}$                                  | 15              | 51.82            | 5.1903           | 0.4346           | $\overline{0}$   | $\overline{0}$                       | $\overline{0}$                       |
| $^{243}\mathrm{Pu}$                                 | 16              | $11.03\,$        | 21.649           | 28.382           | 49.96            | $\overline{0}$                       | $\overline{0}$                       |
| $\overline{{}^{241}{\rm Am}}$                       | 17              | 50.633           | 392.68           | 1.113            | 2.3817           | 6.7486                               | 39.543                               |
| $\overline{^{242}\mathrm{Am}}$                      | 18              | 2.3381           | $\Omega$         | 31.137           | 693.9            | $\Omega$                             | $\Omega$                             |
| $\overline{{}^{242\mathrm{m}}\mathrm{A}}\mathrm{m}$ | 19              | 20.016           | 444.09           | 108.79           | 1776.4           | $\overline{0}$                       | $\overline{0}$                       |
| $\overline{^{243}{\rm Am}}$                         | 20              | 91.056           | 24.08            | 0.30784          | $\overline{0}$   | $\overline{0}$                       | $\overline{0}$                       |
| $\overline{^{244}\mathrm{A}}\mathrm{m}$             | 21              | $\boldsymbol{0}$ | $\overline{0}$   | 26.192           | 403.29           | $\overline{0}$                       | $\boldsymbol{0}$                     |
| $^{242}\mathrm{Cm}$                                 | 22              | 3.1202           | 1.7185           | $\overline{0}$   | 0.83267          | $\overline{0}$                       | $\overline{0}$                       |
| $\overline{^{243}\mathrm{C}}\mathrm{m}$             | $\overline{23}$ | 9.9059           | 69.389           | 92.299           | 194.29           | $\overline{0}$                       | $\overline{0}$                       |
| $\overline{^{244}\mathrm{Cm}}$                      | $24\,$          | 32.129           | 3.6915           | 1.5663           | 0.33307          | $\overline{0}$                       | $\overline{0}$                       |
| $^{245}\mathrm{Cm}$                                 | 25              | 4.8993           | 82.972           | 37.165           | 537.15           | $\boldsymbol{0}$                     | $\boldsymbol{0}$                     |
| $^{135}$ I                                          | $\overline{26}$ | $\overline{0}$   | $\overline{0}$   | $\theta$         | $\overline{0}$   | $\overline{0}$                       | $\overline{0}$                       |
| $\frac{135}{\text{Xe}}$                             | $\overline{27}$ | 243.47           | 1064780          | $\Omega$         | $\Omega$         | $\overline{0}$                       | $\overline{0}$                       |
| 147 <sub>Nd</sub>                                   | 28              | $\Omega$         | $\Omega$         | $\Omega$         | $\overline{0}$   | $\Omega$                             | $\Omega$                             |
| $^{147}Pm$                                          | 29              | 248.78           | 65.814           | $\overline{0}$   | $\boldsymbol{0}$ | 114.44                               | 31.087                               |
| $\overline{^{148}\mathrm{P}}\mathrm{m}$             | 30              | 3368.4           | 420.09           | $\overline{0}$   | $\overline{0}$   | $\theta$                             | $\overline{0}$                       |
| $\overline{^{148\mathrm{m}}\mathrm{P}}\mathrm{m}$   | 31              | 2921             | 7561.6           | $\overline{0}$   | $\overline{0}$   | $\overline{0}$                       | $\overline{0}$                       |
| $149$ Pm                                            | 32              | $\boldsymbol{0}$ | $\boldsymbol{0}$ | $\boldsymbol{0}$ | $\theta$         | $\boldsymbol{0}$                     | $\overline{0}$                       |
| $\overline{^{149}{\rm Sm}}$                         | $\overline{33}$ | 105.85           | 23387.4          | $\overline{0}$   | $\boldsymbol{0}$ | $\boldsymbol{0}$                     | $\overline{0}$                       |
| Fission products                                    | $\overline{34}$ | 10.376           | 19.429           | $\overline{0}$   | $\overline{0}$   | $\overline{0}$                       | $\overline{0}$                       |

Table 4: Microscopic cross sections, [barns]

 $\sigma_{c_1}$  = capture in group 1 (all captures except fission and (n,2n); includes (n, $\gamma$ ) to excited state, if any).

 $\sigma_{c_2}$  = capture in group 2.

 $\sigma_{f_1}$  = fission in group 1.

 $\sigma_{f_2} =$  fission in group 2.

 $\sigma_{(n,\gamma)_1}^m = (n,\gamma)$  to first excited state, group 1.

 $\sigma_{(n,\gamma)_2}^{m} = (n,\gamma)$  to first excited state, group 2.

<span id="page-7-0"></span>

| Isotope                                 | milonga maximum $\Delta t$               |                                          | 15-A1-1 $[1]$                           | Difference [%]                         |                              |
|-----------------------------------------|------------------------------------------|------------------------------------------|-----------------------------------------|----------------------------------------|------------------------------|
|                                         | 1 hour                                   | $1 \mathrm{day}$                         | $1 \text{ min}, 10 \text{ min}$         | $1\ \mathrm{hour}$                     | $1 \mathrm{day}$             |
| $234$ U                                 | $\boldsymbol{0}$                         | $\boldsymbol{0}$                         | $\boldsymbol{0}$                        | $\boldsymbol{0}$                       | $\boldsymbol{0}$             |
| $^{235}$ U                              | $5.\overline{8332}$ $10^{19}$            | $5.8101 \; 10^{19}$                      | $5.83393$ $10^{19}$                     | $-1.25 \; 10^{-2}$                     | $-4.08 \; 10^{-1}$           |
| $236$ U                                 | $2.8619\overline{10^{18}}$               | $2.9029\ 10^{18}$                        | $2.86054$ $10^{18}$                     | $4.75 \; 10^{-2}$                      | 1.48                         |
| $^{237}$ U                              | $2.0619\ 10^{16}$                        | $2.0993$ $10^{16}$                       | $2.\overline{06091}$ $10^{16}$          | $4.80 \text{ } 10^{-2}$                | $1.86\,$                     |
| $^{238}$ U                              | $6.9192 10^{21}$                         | $6.9189 10^{21}$                         | $6.9\overline{1915} 10^{21}$            | $7.23 \; 10^{-4}$                      | $-3.\overline{61}$ $10^{-3}$ |
| $^{239}$ U                              | $7.1837\ 10^{15}$                        | $7.\overline{1834}$ $10^{15}$            | $7.\overline{18357} 10^{15}$            | $1.81 \overline{10^{-3}}$              | $-2.37 \; 10^{-3}$           |
| $^{237}\mathrm{Np}$                     | $4.513\overline{110^{16}}$               | $4.680710^{16}$                          | $4.50818\;10^{16}$                      | $1.09 \overline{10^{-1}}$              | 3.83                         |
| $^{238}\mathrm{Np}$                     | $3.2526$ $10^{14}$                       | $3.\overline{3816}$ $10^{14}$            | $3.\overline{24870}$ $10^{14}$          | $1.20 \; 10^{-1}$                      | $4.09\,$                     |
| $^{239}\mathrm{Np}$                     | $1.0294$ $10^{18}$                       | $1.0294$ $10^{18}$                       | $1.\overline{02943}$ $10^{18}$          | $-2.91\ 10^{-3}$                       | $-2.91$ $10^{-3}$            |
| $^{240}\mathrm{Np}$                     | $1.3229\;10^{13}$                        | $1.\overline{3229}$ $10^{13}$            | $1.3229110^{13}$                        | $-7.56 \, 10^{-4}$                     | $-7.56 \, 10^{-4}$           |
| $\overline{^{238}\mathrm{P}}\mathrm{u}$ | $1.475\overline{4}$ $\overline{10^{15}}$ | $1.5628\;10^{15}$                        | $1.47\overline{272~10^{15}}$            | $1.82 \; 10^{-1}$                      | 6.12                         |
| $239\mathrm{Pu}$                        | $1.0579\ 10^{19}$                        | $1.07\overline{16}$ $10^{19}$            | $1.05746$ $10^{19}$                     | $4.\overline{16} \ \overline{10^{-2}}$ | 1.34                         |
| $240$ Pu                                | $9.\overline{9677} \ \overline{10^{17}}$ | $1.\overline{0227}$ $10^{18}$            | $9.95886 10^{17}$                       | $8.88 \; 10^{-2}$                      | 2.69                         |
| $^{241}Pu$                              | $3.3467 \overline{10^{17}}$              | $3.4906\;10^{17}$                        | $3.3\overline{4194}$ $10^{17}$          | $1.42 \; 10^{-1}$                      | 4.45                         |
| $^{242}\mathrm{Pu}$                     | $1.6398\overline{10^{16}}$               | $1.742\ 10^{16}$                         | $1.63642\;10^{16}$                      | $2.07~10^{-1}$                         | 6.45                         |
| $^{243}Pu$                              | $1.36\overline{55}$ $10^{13}$            | $1.4512$ $10^{13}$                       | $1.36270\ 10^{13}$                      | $2.05\;10^{-1}$                        | 6.49                         |
| $\overline{^{241}Am}$                   | $5.8758\overline{10^{14}}$               | $6.\overline{2328}$ $10^{14}$            | $5.\overline{86414}$ $10^{14}$          | $1.99\ 10^{-1}$                        | 6.29                         |
| $242\text{Am}$                          | $6.1849\ 10^{12}$                        | $6.5707$ $10^{12}$                       | $6.\overline{17228}$ $10^{12}$          | $2.04 \; 10^{-1}$                      | 6.45                         |
| $242m$ Am                               | $5.0604$ $10^{12}$                       | $5.4336\;10^{12}$                        | $5.\overline{04837} 10^{12}$            | $2.38 \; 10^{-1}$                      | 7.63                         |
| $\sqrt[243]{\text{Am}}$                 | $4.\overline{5811}$ $10^{14}$            | $4.95\overline{49}$ $10^{14}$            | $4.\overline{56826}$ $10^{14}$          | $2.81 \; 10^{-1}$                      | 8.46                         |
| $\overline{^{244}}$ Am                  | $6.37\overline{18}$ $\overline{10^{10}}$ | $6.8919\;10^{10}$                        | $6.37702$ $10^{10}$                     | $-8.19 \ 10^{-2}$                      | 8.07                         |
| $242$ Cm                                | $5.5173 \overline{10^{13}}$              | $5.9729\;10^{13}$                        | $5.49962$ $10^{13}$                     | $3.21 \overline{10^{-1}}$              | 8.61                         |
| $^{243}$ Cm                             | $8.\overline{7687} \ \overline{10^{10}}$ | $9.6548~10^{10}$                         | $1.\overline{15382} 10^{11}$            | $-2.40$ $10^{+1}$                      | $-1.63$ $10^{+1}$            |
| $^{244}$ Cm                             | $2.0676\;10^{13}$                        | $2.\overline{2765} \ \overline{10^{13}}$ | $2.06820\;10^{13}$                      | $-2.90 \; 10^{-2}$                     | $1.01 \overline{10^{+1}}$    |
| $245$ Cm                                | $2.43\overline{46}$ $\overline{10^{11}}$ | $2.72\overline{41}$ $\overline{10}^{11}$ | $2.43404$ $10^{11}$                     | $2.\overline{30} \ \overline{10^{-2}}$ | $1.19 \ 10^{+1}$             |
| $135$ <sup>T</sup>                      | $8.828\;10^{15}$                         | $8.84\overline{09}$ $\overline{10^{15}}$ | $8.82735$ $10^{15}$                     | $7.36 \; 10^{-3}$                      | $1.54 \overline{10^{-1}}$    |
| $^{135}\text{Xe}$                       | $9.1481\overline{10^{14}}$               | $9.\overline{1615} \ \overline{10^{14}}$ | $9.14750$ $10^{14}$                     | $6.56 \; 10^{-3}$                      | $1.53 \; 10^{-1}$            |
| ${}^{147}\mathrm{Nd}$                   | $1.2\overline{117} \ \overline{10^{17}}$ | $1.\overline{2155} \ \overline{10^{17}}$ | $1.21\overline{154}$ $10^{17}$          | $1.32 \; 10^{-2}$                      | $3.27~10^{-1}$               |
| $^{147}Pm$                              | $2.\overline{0194} \ \overline{10^{17}}$ | $2.0565$ $10^{17}$                       | $2.018\overline{10} \overline{10^{17}}$ | $6.44 \; 10^{-2}$                      | $1.90\,$                     |
| $^{148}Pm$                              | $4.57\overline{35}$ $\overline{10^{15}}$ | $4.6666\;10^{15}$                        | $4.57029\;10^{15}$                      | $7.02 \; 10^{-2}$                      | 2.11                         |
| $\overline{\mathrm{^{148m}Pm}}$         | $3.8698\ 10^{15}$                        | $3.9481\;10^{15}$                        | $3.867\overline{26}$ $10^{15}$          | $6.57 \; 10^{-2}$                      | 2.09                         |
| $149$ Pm                                | $1.9974\overline{10^{16}}$               | $2.0133$ $10^{16}$                       | $1.99678$ $10^{16}$                     | $3.10 \overline{10^{-2}}$              | $8.27 \; 10^{-1}$            |
| $^{149}\mathrm{Sm}$                     | $1.1\overline{981}$ $\overline{10^{16}}$ | $1.208$ $10^{16}$                        | $1.19776$ $10^{16}$                     | $2.84 \; 10^{-2}$                      | $8.55 \; 10^{-1}$            |
| ${\rm FP}$                              | $1.4622 10^{19}$                         | $1.4873$ $10^{19}$                       | $1.45224~10^{19}$                       | $6.86~10^{-1}$                         | 2.41                         |
| Final time [days]                       | 50.027                                   | 50.862                                   | $50\,$                                  | $5.\overline{4}~10^{-2}$               | 1.72                         |

Table 5: Benchmark results

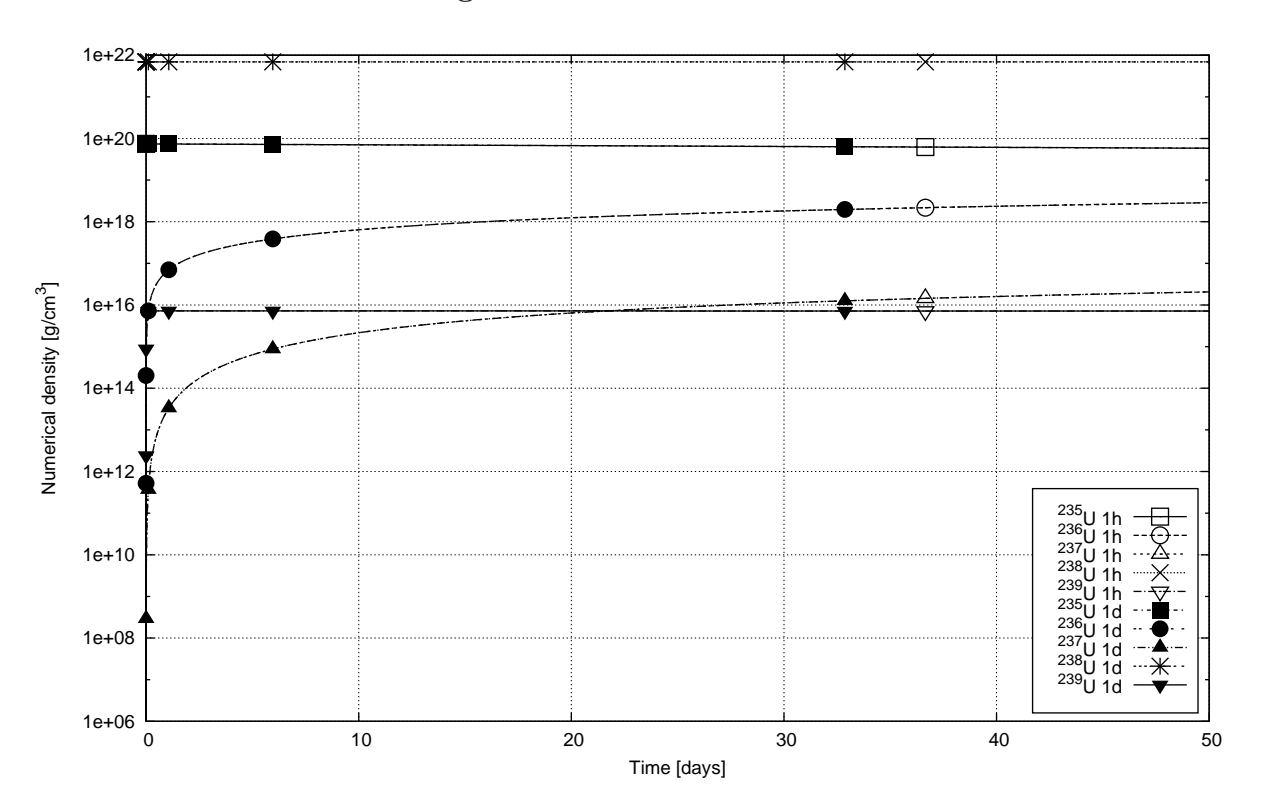

<span id="page-8-0"></span>Figure 3: U numerical densities

<span id="page-8-1"></span>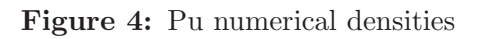

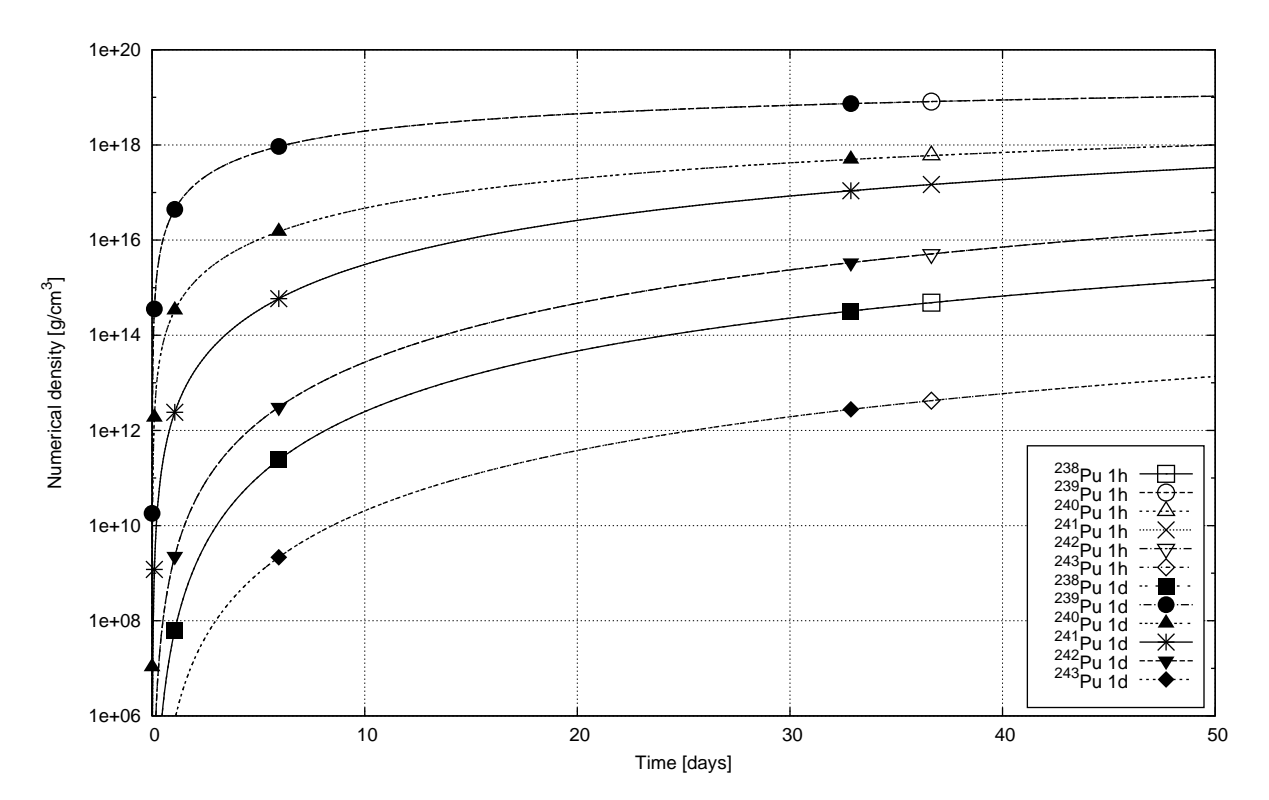

<span id="page-9-0"></span>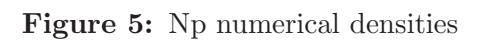

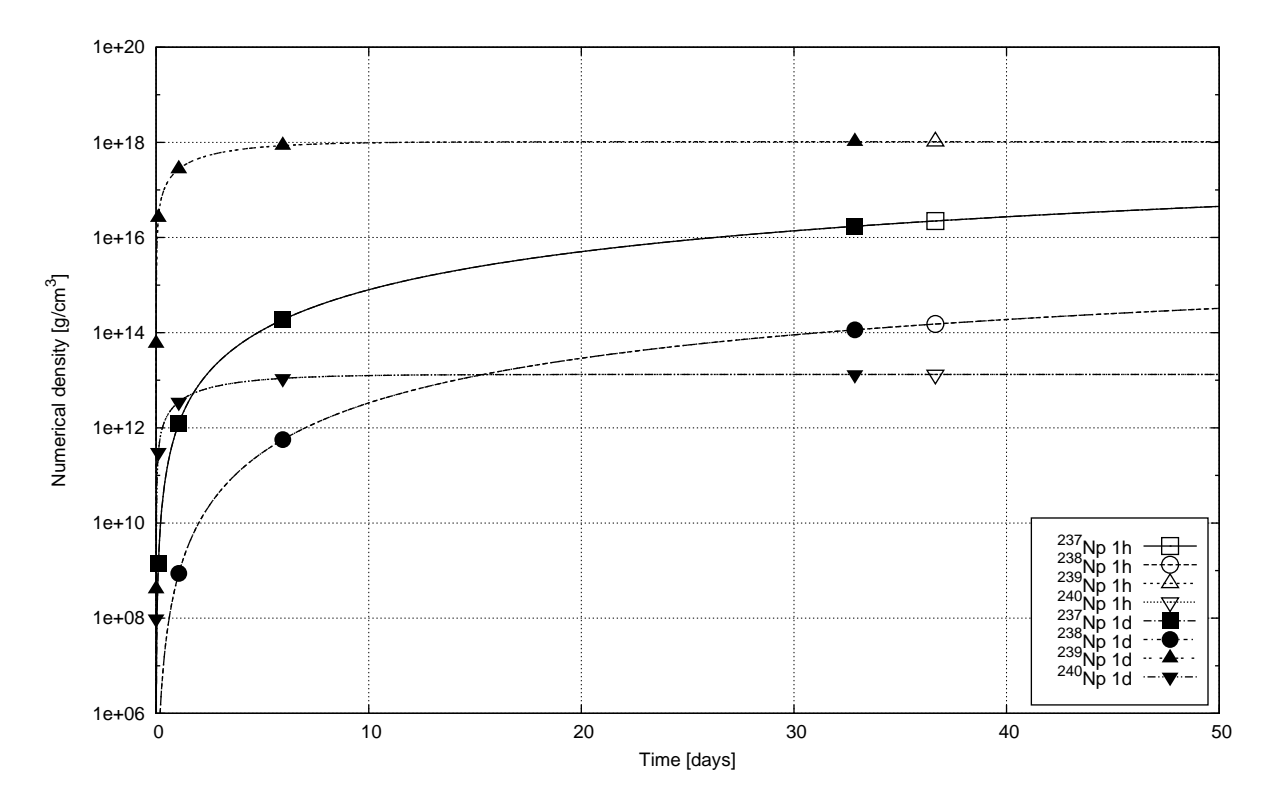

<span id="page-9-1"></span>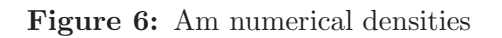

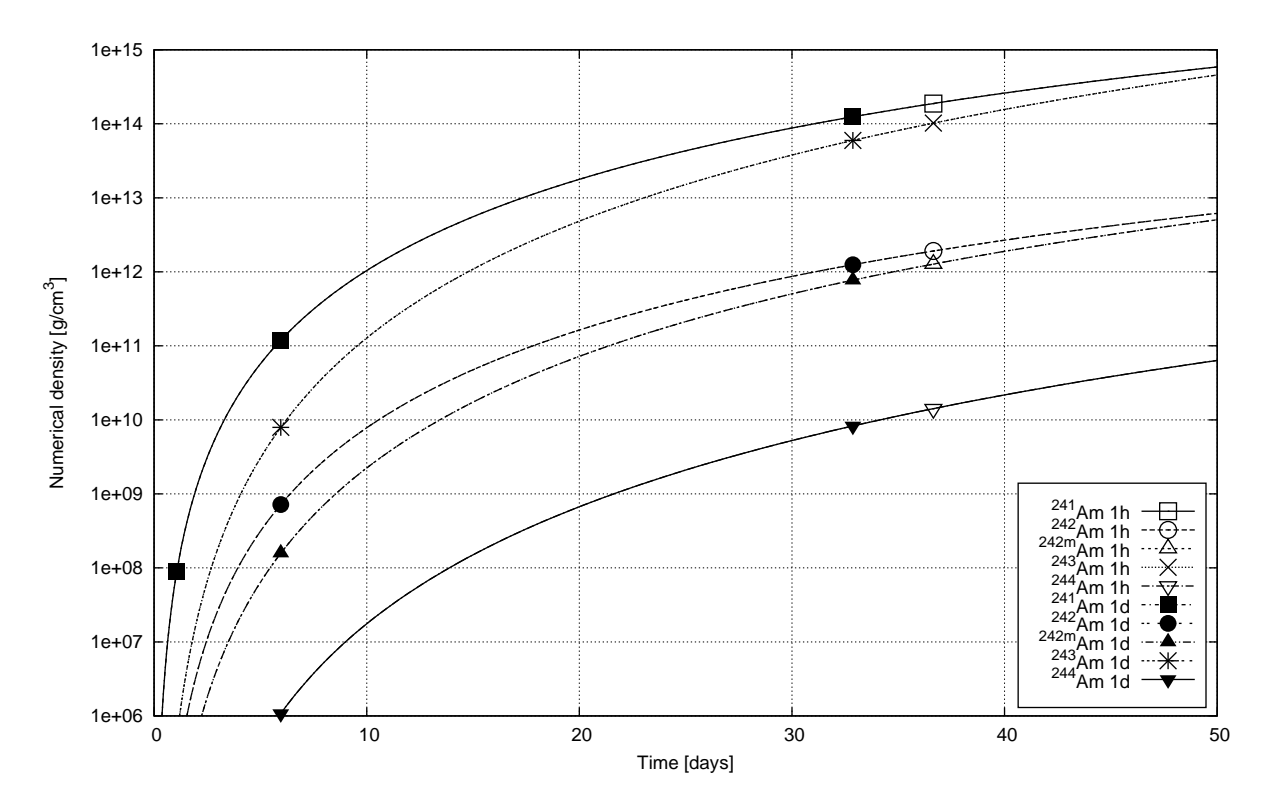

<span id="page-10-0"></span>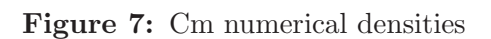

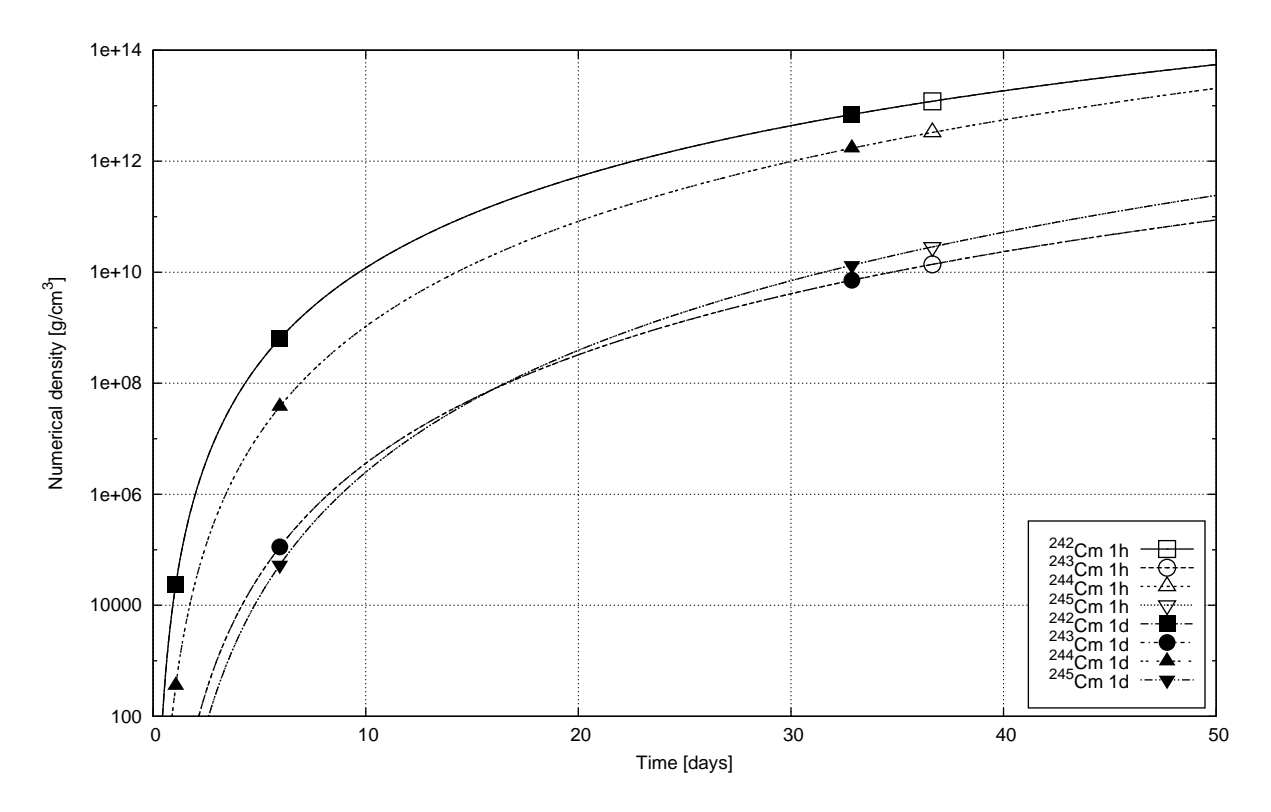

<span id="page-10-1"></span>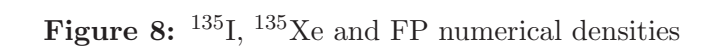

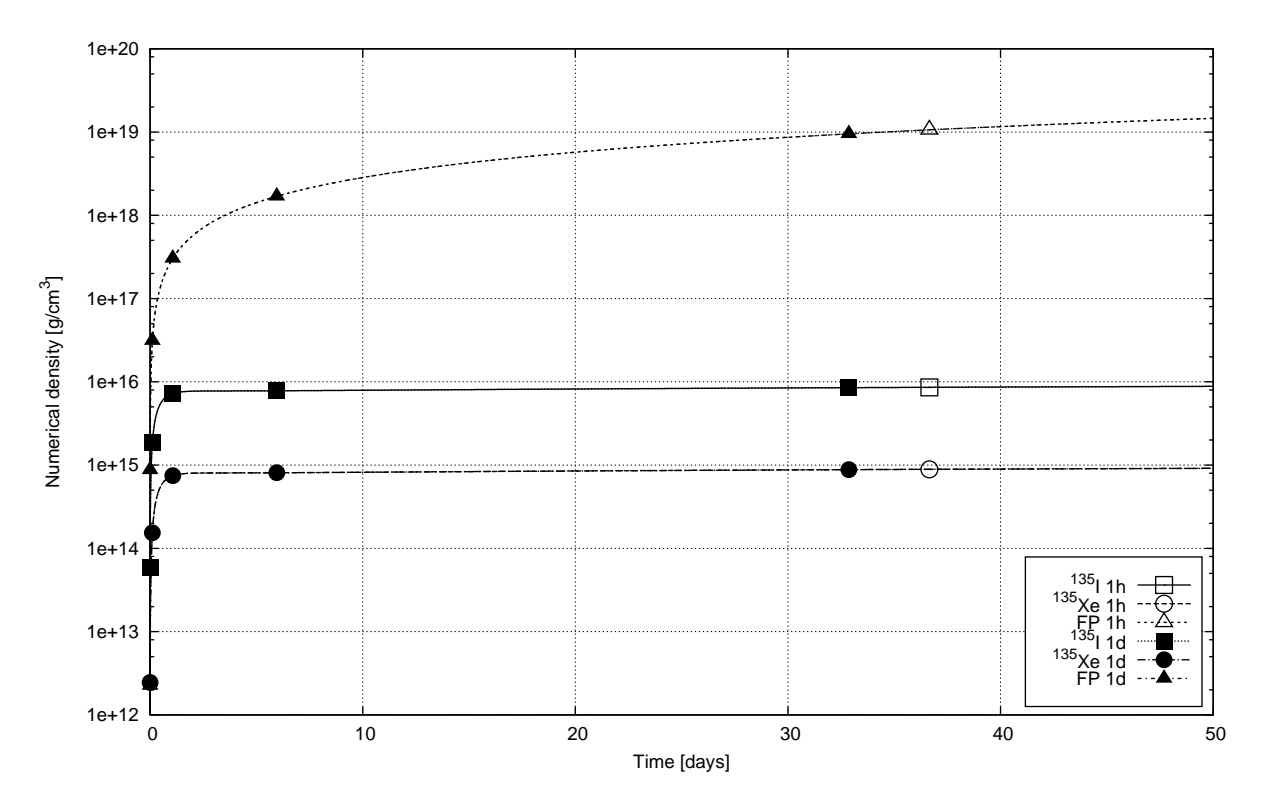

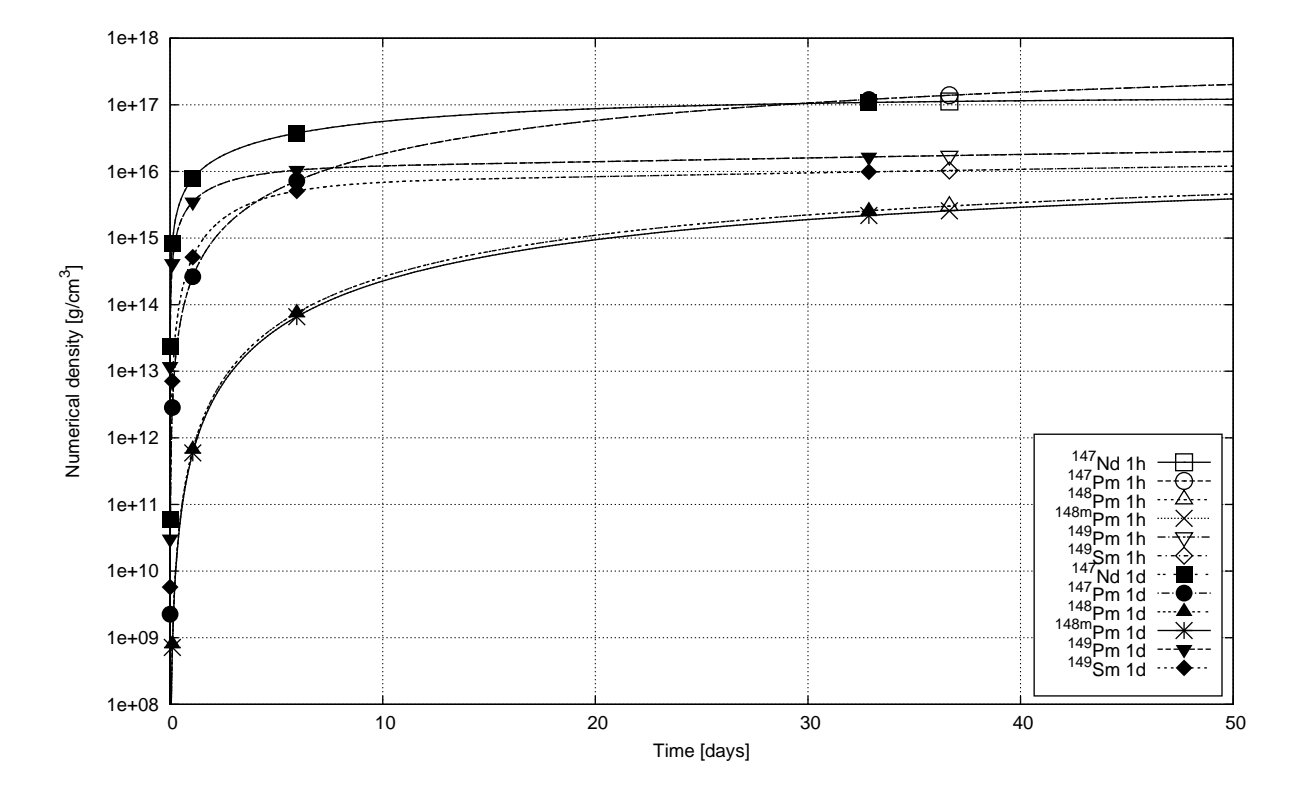

<span id="page-11-0"></span>Figure 9:  $^{147}$ Nd,  $^{147}$ Pm,  $^{148}$ ,  $^{148m}$ Pm,  $^{149}$ Pm and  $^{149}$ Sm numerical densities